## **Front End Certified Developer**

**[Magento M70-301](https://dumpsarena.com/exam/m70-301/)**

**Version Demo**

**Total Demo Questions: 10**

**Total Premium Questions: 110 [Buy Premium PDF](https://dumpsarena.com/exam/m70-301/)**

> **[https://dumpsarena.com](https://dumpsarena.com/) [sales@dumpsarena.com](mailto:sales@dumpsarena.com)**

dumpsarena.com

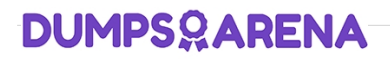

#### **QUESTION NO: 1**

In layout XML, which tag attributes are always used when configuring a template block? (Choose THREE.)

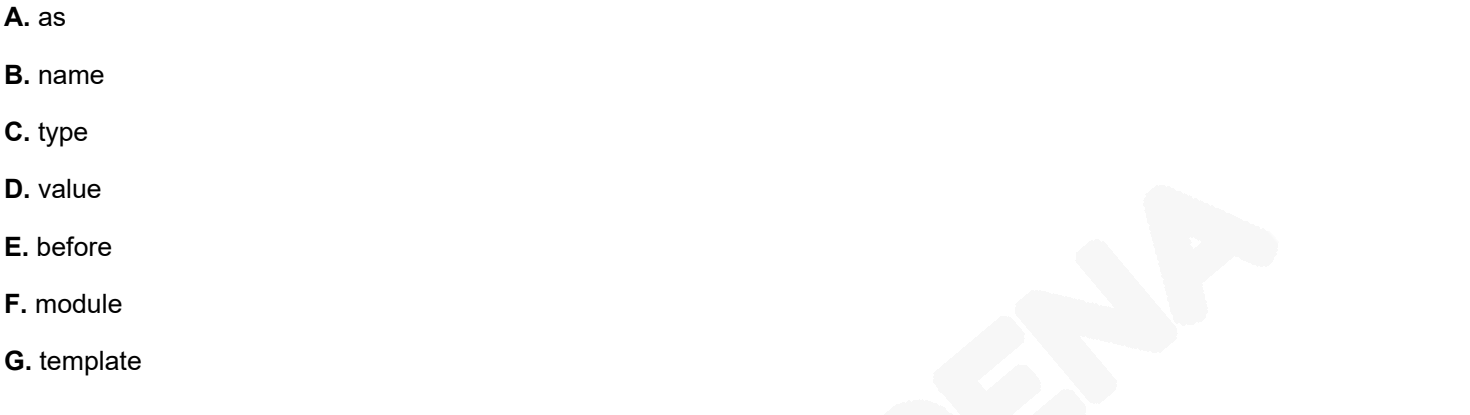

#### **ANSWER: B C G**

#### **QUESTION NO: 2**

Layered navigation is displayed for a specific category when  $\sim$ 

**A.** layered navigation is enabled in System-> Configuration-> Catalog

- **B.** the category contains products with filterable attributes
- **C.** "Is Anchor" is set to "Yes" in the category settings
- **D.** custom layout update XML adds the layered navigation block

#### **ANSWER: C**

#### **QUESTION NO: 3**

You want to add a block to the content of the product detail page, without having to modify a template.

Which three container blocks are rendered regardless of product type and configuration? (Choose THREE.)

- **A.** alert.urls
- **B.** product.info.extrahint
- **C.** product.info.options.wrapper

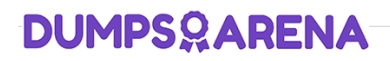

- **D.** product.info.options .wrapper.bottom
- **E.** product.info.additional
- **F.** product.info.container1
- **G.** product.info.container2
- **H.** product.info.attributes

#### **ANSWER: A B E**

#### **QUESTION NO: 4**

Given the layout XML example below, which one of the following actions will cause the title, "Some Title," to be translated by Magento?

#### EXAMPLE:

```
<action method="something">
    <title>Some Title</title>
    <message>Some message</message>
</action>
```
C A. Add the strings ("Some Title", "Ein Titel") to a translation CSV file.

#### C B. Change the XML as follows:

```
<action method="something" translate="title">
    <title>some Title</title>
    <message>Some message</message>
</action>
```
### C. Change the XML as follows:

```
<action method="something">
    <title translate="en US, de DE">Some Title
    <message>Some message</message>
</action>
```
#### D. Change the XML as follows:

```
<action method="something">
    <title><en US>Some Title</en US><de DE>Some Title</de DE></title>
    <message>Some message</message>
</action>
```
**A.** Option A

**B.** Option B

- **C.** Option C
- **D.** Option D

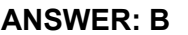

#### **QUESTION NO: 5**

Which three types of files are contained in the folder "app/design!"? (Choose THREE.)

- **A.** CSS
- **B.** Image
- **C.** JavaScript
- **D.** Layout
- **E.** Template
- **F.** Translate

#### **ANSWER: D E F**

#### **QUESTION NO: 6**

Which two of the following examples can be used to include a custom JavaScript on every page? (Choose TWO.)

```
\Gamma A. < default>
         <reference name="head">
            <action method="addItem"><name>js/my script.js</name></action>
         </reference>
      </default>
\Gamma B. <default>
         <reference name="head">
            <action method="addItem">
               <type>skin js</type><name>js/my script.js</name></act
        </reference>
      </default>
     <default>
         <reference name="head">
            <action method="addSkinJs"><script>js/my script.js
                                                                    script></action>
         </reference>
      </default>
   D. <default>
          <reference name="head">
             <action method="addJs"><script>my_folder/my_script.js</script></action>
          </reference>
       </default>
   E. <default>
          <reference name="head">
             <action method="addJavaScript">
                <script>my_folder/my_script.js</script></action>
          </reference>
      </default>
A. Option A
B. Option B
C. Option C
D. Option D
```

```
E. Option E
```
#### **ANSWER: B D**

#### **QUESTION NO: 7**

You want to add the file "somescript.js" in a template. The JS-file is in the folder "root: js/lib". Which piece of code should you use?

- **A.** \$this->getItemurl('lib/somescript.js')
- **B.** \$this->getskinurl('lib/somescript.js')

- **C.** \$this->getJsUrl('lib/somescript.js')
- **D.** \$this->getFileurl('lib/somescript.js')
- **E.** \$this->getLibUrl('lib/somescript.js')

#### **ANSWER: C**

#### **QUESTION NO: 8**

Which two of the following statements regarding Magento configuration scopes are true? (Choose TWO.)

- **A.** "Website" has a higher priority than "Store View".
- **B.** "Store View" has a higher priority than "Website".
- **C.** "Global" has a higher priority than "Website."
- **D.** "Website" has a higher priority than "Global".
- **E.** "Global" has a higher priority than "Store View".
- **F.** "Global" has a higher priority than "Store".
- **G.** "Store" has a higher priority than "Store View".

#### **ANSWER: B D**

#### **QUESTION NO: 9**

Based on the code below, what color will a browser display in rendering the text inside the div tag?

```
<style>
   div { color: black;
   #red { color: red; }
   .blue { color: blue; }
</style>
```
<div id="red" class="blue" style="color: green;">What color is this text?</div>

**A.** green

**B.** blue

- **C.** red
- **D.** black

#### **ANSWER: A**

#### **QUESTION NO: 10**

Which file contains the code that renders the grid of products for a page of the catalog?

- **A.** catalog/product/list.phtml
- **B.** catalog/product/grid.phtml
- **C.** catalog/category/list.phtml
- **D.** catalog/category/grid.phtml

#### **ANSWER: A**